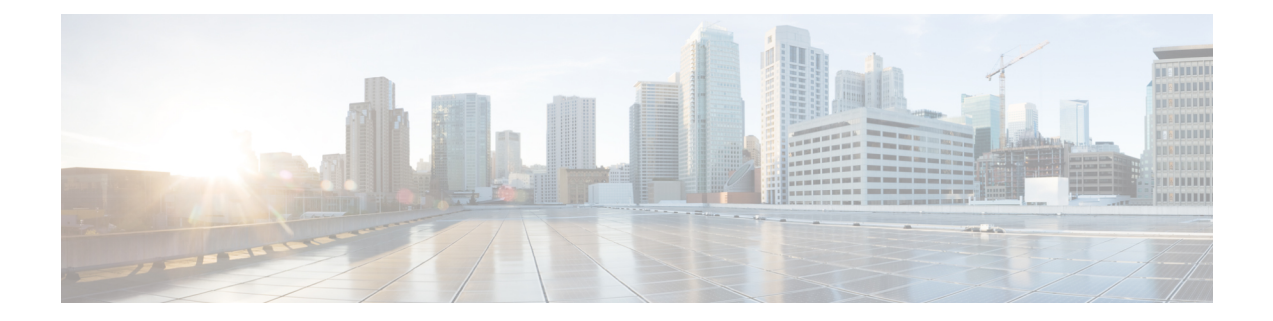

# **AAA based PGW Selection for ePDG Initial Attach**

This chapter describes configuring AAA provided PGW-ID as top priority for PGW selection for initial attach using the CLI **prefer aaa-pgw-id** .

- AAA Based PGW [Selection,](#page-0-0) on page 1
- [Configuring](#page-1-0) AAA Based PGW Selection , on page 2

## <span id="page-0-0"></span>**AAA Based PGW Selection**

### **Feature Description**

ePDG allows to configure AAA provided PGW-ID as top priority for PGW selection for initial attach using the "prefer aaa-pgw-id" CLI under pgw-selection of epdg-service. By default this feature is disabled.

ePDG support PGW selection based on the configuration for the following options for the initial attach calls regardless of allocation type static or dynamic.

- AAA provided PGW ID (IP address as well as FQDN) when alloc type is dynamic or static
- APN-FQDN based PGW selection
- Local IP/FQDN based PGW selection

Following fall back combinations to be supported

- **1.** AAA ->DNS
- **2.** AAA ->Local
- **3.** AAA->DNS->Local
- **4.** AAA->Local->DNS

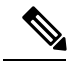

AAA means PGW-ID provided from AAA server is considered for PGW selection. DNS means APN-FQDN is considered for PGW selection. **Note**

In case of PGW FQDN configured locally, then ePDG will not consider local configuration regarding fallback and will consider DNS in case first selection will fail. **Note**

There is no change for PGW selection in handover scenario. ePDG is considering only PGW-ID (IP address/FQDN) for handover.

### <span id="page-1-0"></span>**Configuring AAA Based PGW Selection**

**Configuring AAA Based PGW Selection**

#### **Syntax**

```
configure
    eped service
        [ no ] pgw-selection { agent-info error-terminate |
local-configuration-preferred | prefer aaa-pgw-id }
    end
```
### **show epdg-service all**

New Show output variables are introduced for **show epdg-service all** command with this release.

- AAA-PGW-ID(IP Address/FQDN)
- Local(IP address)
- DNS(APN-FQDN)